## **Linux Dash**

## **Quellen:**

- <https://linux-dash.github.io/>
- <https://httpd.apache.org/docs/current/howto/auth.html>

**mkdir** -p /var/www/html/meinekleinefarm.net/dash/

```
git clone --depth 1 https://github.com/linux-dash/linux-dash.git
/var/www/html/meinekleinefarm.net/dash/
```

```
Cloning into 'dash'...
 remote: Counting objects: 78, done.
 remote: Compressing objects: 100% (71/71), done.
 remote: Total 78 (delta 5), reused 48 (delta 3), pack-reused 0
 Unpacking objects: 100% (78/78), done.
 Checking connectivity... done.
```
**chown** www-data:www-data -R /var/www/html/

```
htpasswd -B -c /etc/apache2/.htpasswd demo-user
New password:
Re-type new password:
Adding password for user demo-user
```

```
htpasswd -B /etc/apache2/.htpasswd demo-user2
New password:
Re-type new password:
Adding password for user demo-user2
```
**nano** /etc/apache2/sites-available/dash.meinekleinefarm.net.conf

## [dash.meinekleinefarm.net.conf](https://dokuwiki.meinekleinefarm.net/doku.php?do=export_code&id=linux_dash&codeblock=3)

```
<VirtualHost *:80>
         ServerName dash.meinekleinefarm.net
         Redirect permanent / https://dash.meinekleinefarm.net/
</VirtualHost>
<IfModule mod_ssl.c>
         <VirtualHost *:443>
                 ServerAdmin webmaster@meinekleinefarm.net
                 ServerName dash.meinekleinefarm.net
                 ServerAlias dash.meinekleinefarm.net
                 DocumentRoot
```
/var/www/html/meinekleinefarm.net/dash/app/ <Directory /var/www/html/meinekleinefarm.net/dash/app/> AuthType Basic AuthName "Linux Dash 2.0" AuthUserFile /etc/apache2/.htpasswd Require valid-user AllowOverride **All** </Directory> ErrorLog \${APACHE\_LOG\_DIR}/error.log CustomLog \${APACHE\_LOG\_DIR}/access.log combined SSLEngine **on** SSLCertificateFile /etc/letsencrypt/live/meinekleinefarm.net/fullchain.pem SSLCertificateKeyFile /etc/letsencrypt/live/meinekleinefarm.net/privkey.pem <FilesMatch "**\.**(cgi|shtml|phtml|php)\$"> SSLOptions +StdEnvVars </FilesMatch> <Directory /usr/lib/cgi-bin> SSLOptions +StdEnvVars </Directory> BrowserMatch "MSIE [2-6]" \ **nokeepalive** ssl-unclean-shutdown \ **downgrade-1.0 force-response-1.0** BrowserMatch "MSIE [17-9]" ssl-unclean-shutdown </VirtualHost> </IfModule>

a2ensite dash.meinekleinefarm.net.conf service apache2 reload

From: <https://dokuwiki.meinekleinefarm.net/> - **Meine kleine Dokumentation**

Permanent link: **[https://dokuwiki.meinekleinefarm.net/doku.php?id=linux\\_dash&rev=1478721269](https://dokuwiki.meinekleinefarm.net/doku.php?id=linux_dash&rev=1478721269)**

Last update: **2016/11/09 19:54**

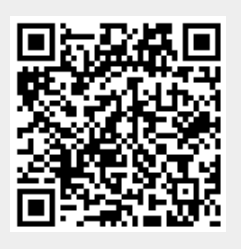